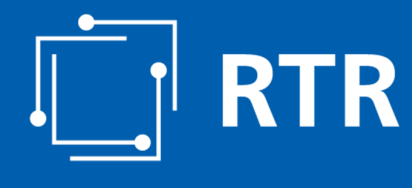

*Wir stehen für Wettbewerb und Medienvielfalt*

RTR-GmbH, Mariahilfer Straße 77 – 79, 1060 Wien | www.rtr.at

Zentrale Rufnummerndatenbank (ZR-DB)

ZR-DB-Projektteam

## Überblick zu den heutigen Themen

- 1. WAS genau ist die ZR-DB?
- 2. WARUM (wieder) eine neue Datenbank, ZWECK?
- 3. WAS genau wird in dieser Datenbank abgebildet?
- 4. WER ist VERPFLICHTET, daran teilnehmen, einzumelden?
- 5. AB WANN muss eingemeldet werden?
- 6. WIE kann man teilnehmen und einmelden?
- 7. WIE kann man sich für die Teilnahme registrieren?
- 8. WELCHE Geschäftsfälle gibt es, die eingemeldet werden müssen?
- 9. WER muss an WELCHEN Geschäftsfällen mitwirken?
- 10. WIE erfolgt die initiale Befüllung der Datenbank?
- 11. WIE erfolgt eine Fehlerkorrektur?
- 12. Stufenplan für einzelne Einmeldungen/Verpflichtungen?
- 13. Kurzer Überblick über das ZR-DB-Webinterface
- 14. SONSTIGE Fragen dazu?…

21/23.09.2021 – Grundprinzipien ZR-DB

### WAS genau ist die ZR-DB?

Die ZR-DB (Zentrale Rufnummerndatenbank) ist eine Datenbank, in der zukünftig der Status jeder einzelnen zugeteilten Rufnummer betreffend

- Inhaber eines Zuteilungsbescheides
- zugehöriger Kommunikationsdienstebetreiber (=Portierstatus)
- zugehöriger Kommunikationsnetzbetreiber (=in welches Kommunikationsnetz die Rufnummer aktuell portiert / geroutet wird)
- zugehöriger Ankerkommunikationsnetzbetreiber (=welches Kommunikationsnetz die Ankernetzfunktion einer Rufnummer übernommen hat) sowie
- zugehöriger Ankerkommunikationsdienstebetreiber (=üblicherweise der Bescheidinhaber) erfasst und abrufbar ist.

### Der Status JEDER zugeteilten Rufnummer ist in Zukunft über diese Datenbank abrufbar! Die ZR-DB ist eine administrative Datenbank, es werden keine Prozesse abgebildet!

Weiters dient sie als Referenz für die Routingtabellen der Betreiber, wodurch auch eine rasche Berichtigung von Fehlern bzw "Direct Routing" unterstützt wird (= Ersparen von Transitgebühren über das Ankernetz).

### WAS genau ist die ZR-DB?

#### Beispiel Abfrage Status einer Rufnummer:

Abfrage Parameter zu einer einzelnen Rufnummer

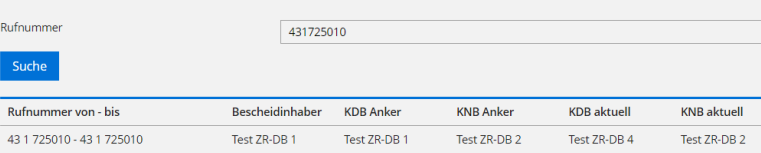

### Legende:

**Bescheidinhaber:** Inhaber eines Zuteilungsbescheides, ausgestellt durch die RTR-GmbH.<br>**KDB Anker:** Im Regelfall der Bescheidinhaber, Ausnahme: Rufnummern ohne selbständige Verwaltung, an NICHT-KDBs zugeteilte RN.<br>**KNB Ank** Rufnummer zu diesem KDB portiert).

KNB aktuell: Kommunikationsnetzbetreiber, in dessen Netz sich die Rufnummer aktuell befindet (in dessen Netz die Rufnummer ev. portiert wurde und in dessen Netz die Rufnummer geoutet wird).

21/23.09.2021 – Grundprinzipien ZR-DB

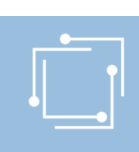

## WARUM (wieder) eine neue Datenbank?

- Teilweise "veralteter" Austauschprozess betreffend portierte Rufnummern unter Betreibern: portierte Rufnummern werden teilweise per Email einmal pro Woche an alle betroffenen Betreiber versandt
- **fehlerhafte oder** inkonsistente Datenlieferungen betreffend an die RTR zu übermittelnde Nutzungsanzeigen
	- mangelnde Aktualität der erfassten Portierdaten (welche mit einer Nutzungsanzeige zu übermitteln sind)
	- Übermittlung Nutzungsanzeigen je nach Rufnummernbereich entweder wöchentlich, monatlich oder quartalsweise, daher teilweise wenig aussagekräftig
	- Vorgaben für die Datenformate werden oft ignoriert => großer Aufwand beim Einlesen der der Daten
- gänzlich fehlende Erfassung der Nutzung mobiler Rufnummern
- Unerlaubte Weitergabe von Rufnummern
	- Fällt erst auf, wenn Kunde portieren möchte
- Zweck: Erfassung AKTUELLER (tagesaktueller) Portierdaten, Abruf AKTUELLER Rufnummerndaten für Kommmunikationsnetz- und dienstebetreiber
- Vorteil für Netzbetreiber
	- in Zukunft ist aufgrund der tagesaktuellen Daten effizientes "DIRECT-Routing" möglich
		- **Direct-Routing:** Jeder Netzbetreiber, der das direkte Ziel einer Gesprächszustellung kennt, hat die Möglichkeit, direkt an diesen für eine<br>Rufnummer aktuell zuständigen Netzbetreiber zuzustellen und sich den sogenannt Ankernetzbetreiber zugestellt wird und dieser dann den Call an den wirklich zuständigen Netzbetreiber weiterleitet. Dies bedeutet Kosten und Ressourcenaufwand im Ankernetz.

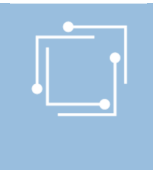

### WAS genau wird in dieser Datenbank abgebildet?

#### **In der Datenbank werden folgende Parameter abgebildet:**

- Inhaber eines Zuteilungsbescheides (= Bescheidinhaber),
- Aktuell zuständiger Kommunikationsdienstebetreiber (KDB aktuell),
- Aktueller Kommunikationsnetzbetreiber inklusive etwaige zusätzliche Routinginformationen (KNB aktuell),
- der Ankerkommunikationsnetzbetreiber (KNB Anker),
- der Ankerkommunikationsdienstebetreiber (KDB Anker),
- Informationen betreffend die mit der jeweiligen Rufnummer verbundenen Rechte,
- Tarif und Dienstleister,
- Sperren (inkl. Gründe)
- Bescheidinhaber: Inhaber eines Zuteilungsbescheides, ausgestellt durch die RTR-GmbH. KDB Anker: Im Regelfall der Bescheidinhaber, Ausnahme: Rufnummern ohne selbständige Verwaltung, an NICHT-KDBs zugeteilte RN.

KNB Anker: Jener Netzbetreiber, bei dem eine durch die RTR-GmbH zugeteilte Rufnummer eingerichtet (="gehostet") ist. **KDB aktuell:** Jener Kommunikationsdienstebetreiber, der aktuell für diese Rufnummer ein Endkundenverhältnis unterhält (u.A.<br>ist diese Rufnummer zu diesem KDB portiert.

KNB aktuell: Kommunikationsnetzbetreiber, in dessen Netz sich die Rufnummer aktuell befindet (in dessen Netz die Rufnummer ev. portiert wurde und in dessen Netz die Rufnummer geoutet wird.

21/23.09.2021 – Grundprinzipien ZR-DB

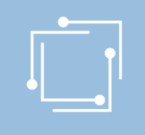

### WAS genau wird in dieser Datenbank abgebildet?

#### **BEISPIEL:**

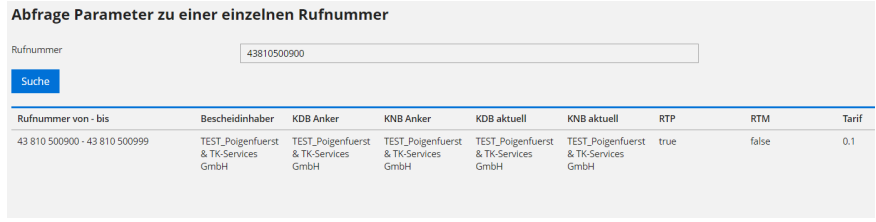

**Bescheidinhaber:** Inhaber eines Zuteilungsbescheides, ausgestellt durch die RTR-GmbH.<br>**KDB Anker:** Im Regelfall der Bescheidinhaber, Ausnahme: Rufnummern ohne selbständige Verwaltung, an NICHT-KDBs zugeteilte RN.<br>**KNB Ank** 

**KDB aktuell:** Jener Kommunikationsdienstebetreiber, der aktuell für diese Rufnummer ein Endkundenverhältnis unterhält (u.A. ist diese Rufnummer zu<br>diesem KDB portiert.

KNB aktuell: Kommunikationsnetzbetreiber, in dessen Netz sich die Rufnummer aktuell befindet (in dessen Netz die Rufnummer ev. portiert wurde und in dessen Netz die Rufnummer geroutet wird.<br>**RTP:** Information, ob bei dieser Rufnummer das Recht zur Weitergabe an andere Kommunikationsdienstebetreiber besteht.

**RTM:** Information, ob bei dieser Rufnummer das Recht zur Weitergabe an einen Endkunden besteht.<br>**Tarif**: Tarif zur Rufnummer bei zielnetztarifierten Rufnummern (in der Regel "Mehrwertdiensterufnummern").

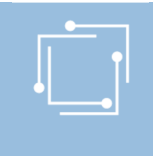

### WER ist VERPFLICHTET, daran teilnehmen?

- **Kommunikationsdienstebetreiber**, die per Bescheid Rufnummern durch die RTR-GmbH zugeteilt bekommen haben und diese einrichten oder umrichten lassen bzw. die andere Bescheidinhaber servicieren (zB 05 private Netze)
- **Kommunikationsdienstebetreiber,** die Rufnummern zu sich importieren sowie Rufnummern von anderen Kommunikationsdienstebetreibern (Bescheidinhabern von Rufnummern) optional weitergegeben bekommen haben
- **Kommunikationsdienstebetreiber,** die Rufnummern EXKLUSIV an andere Kommunikationsdienstebetreiber weitergeben
- **Kommunikationsnetzbetreiber,** die Rufnummern in ihrem Netz einrichten/umrichten sowie Rufnummern in ihr Netz aufgrund einer Portierung "technisch portieren" (=neues aufnehmendes Netz)

#### Legende:

Optionale Weitergabe: Eine einzelne Rufnummer wird von einem Bescheidinhaber (muss Kommunikationsdienstebetreiber sein) zu einem anderen Kommunikationsdienstebetreiber weitergegeben (gilt nur für mobile Rufnummern, geografische Rufnummern, Rufnummern aus dem Bereich (0)720)

Exklusive Weitergabe: Die exklusive Weitergabe eines Rufnummernbereiches durch einen Bescheidinhaber (muss Kommunikationsdienstebetreiber sein) an einen andren Kommunikationsdienstebetreiber

21/23.09.2021 – Grundprinzipien ZR-DB

### AB WANN muss eingemeldet werden?

**Einmeldung betreffend Festnetzrufnummern, Rufnummern aus dem Bereich (0)720 und Diensterufnummern:**

- Einmeldung NEUER "Geschäftsfälle" kann **ab 07.10.2021** erfolgen
- Es müssen generell KEINE "historischen" Geschäftsfälle (z.B. Portierungen, Einrichtungen, etc.), die in der Vergangenheit liegen, eingemeldet werden
- Verpflichtung zur Korrektur NICHT durch die Initialbefüllung durchgeführte Erfassung von Rufnummern (entsprechende Fehlerreports werden versendet, Anleitung zur Korrektur der Fehler wird noch erstellt und auf www.rtr.at/zrdb zum Download zur Verfügung gestellt oder mit dem Fehlerprotokoll am 07.10.2021, früh.

### WIE kann man teilnehmen und einmelden?

**Die Einmeldung der Daten bzw. Abwicklung der Geschäftsfälle kann auf 2 verschiedene Arten bzw. über 2 verschiedene Schnittstellen erfolgen:**

- **REST-Interface:** REST-Schnittstelle für ZR-DB Nutzer, die ihre Systeme direkt an die ZR-DB anbinden möchten, um den Einmeldungsprozess automatisiert durchführen zu können. Für alle Betreiber, die sich direkt an die ZR-DB anbinden möchten, um zB ihre Systeme der Dateneinmeldung bzw Geschäftsfallabwicklung zu automatisieren, steht eine REST-Schnittstelle für diese Anbindung bereit. Für das Anbinden an die ZR-DB mittels REST und für den notwendigen Test der Schnittstelle steht den Betreibern auch eine eigene Testumgebung zur Verfügung. Kontakt für Betreiber bei Interesse an einer direkten Anbindung an die ZR-DB mittels REST-Schnittstelle: zrdb@rtr.at
- **Web-GUI:** Webinterface, welches die Bedienung sämtlicher für einen Betreiber notwendige Funktionen über einen Browser ermöglicht (= Frontend des REST-Interfaces). Dieses Web-Interface bietet die Möglichkeit, über Formulare Daten einzumelden (Geschäftsfälle zu initiieren), Berechtigungen und Benachrichtigungen zu verwalten, eingebrachte Einmeldungen über eine eigene Ansicht (Geschäftsfallansicht) einzusehen ("Geschäftsfälle" einzusehen, zu bearbeiten, zu bestätigen) sowie Datenabfragen / Downloads vorzunehmen. Das Handbuch zum WEBGUI findet sich unter: https://www.rtr.at/zrdb
- Der Einstieg ins ZRDB-Portal (WEBGUI) erfolgt unter: https://zrdb-portal.rtr.at

21/23.09.2021 – Grundprinzipien ZR-DB

## WIE kann man sich registrieren?

**Das Anlegen, Registrieren von neuen Benutzern für die ZR-DB und die Zuweisung von Berechtigungen für die ZR-DB erfolgt in 2 Schritten:**

• **Schritt 1:**

Neue Benutzer müssen grundsätzlich durch den HAUPTBENUTZER via eRTR (Stammdatenverwaltung) angelegt werden. Dieses<br>Prozedere sollte bereits bekannt sein (Anlegen Benutzer, Generierung Userkennung/Passwort, Zuweisen von<br>Rol

Nach Anlegen eines neuen Benutzers via eRTR, muss dem Benutzer im eRTR-Portal via Menüpunkt "Berechtigungen" die<br>Berechtigung für den Zugriff auf die ZRDB eingeräumt werden. HAUPTBENUTZER eines Unternehmens haben GENERELL

• **Schritt 2:**

Danach müssen durch den Hauptbenutzer im ZR-DB-Portal (<u>https://zrdb-portal.rtr.at</u>) dem neu angelegten Benutzer unter dem<br>Menüpunkt "Berechtigungen" nochmals spezifische Berechtigungen auf Geschätsfallebene zugewiesen wer Änderungen durchführen zu können.

Der Einstieg ins ZRDB-Portal (WEBGUI) erfolgt unter https://zrdb-portal.rtr.at<br>Das Handbuch zur ZR-DB-WEBGUI finden Sie unter https://www.rtr.at/zrdb

## WELCHE Geschäftsfälle gibt es, die eingemeldet werden müssen?

#### Folgende "Geschäftsfälle" müssen in die Datenbank eingemeldet werden:

- Einrichtung von Rufnummern **(GF "Einrichtung")**
- Umrichtung von Rufnummern **(GF "Umrichtung Anker", GF "Änderung KNB")**
- Portierung von Rufnummern auf Netzebene (Portierung mit Änderung des Kommunikationsnetzes) (GF "Portierung KNB")
- Portierung von Rufnummern auf KDB-Ebene (Portierung ohne Änderung des Kommunikationsnetzes) **(GF "Portierung KDB")**
	- Rückportierung von Rufnummern (Kunde hat gekündigt ohne Weiterportierng) **(GF "Rückportierung")**
	- Weitergabe von Rufnummern an andere Kommunikationsdienstebetreiber (GF "Weitergabe Exklusiv" oder "Weitergabe optional
- Nutzungsanzeigen (ab 01.02.2022)

**Nutzung")**

- *BITTE BEACHTEN, dass bei manchen Geschäftsfällen ein "Zusammenspiel" von Kommunikationsnetzbetreiber und Kommunikationsdienstebetreiber notwendig ist (Initiierung eines Geschäftsfalles, Bestätigung eines Geschäftsfalles).*
- Das Handbuch zur ZR-DB-WEBGUI finden Sie unter unter https://www.rtr.at/zrdb

21/23.09.2021 – Grundprinzipien ZR-DB

### WER muss an WELCHEN Geschäftsfällen mitwirken?

- **Einrichtung von Rufnummern**  Kommunikationsdienstebetreiber, der für eine Rufummer zuständig ist - Kommunikationsnetzbetreiber, in dessen Netz die Rufnummer eingerichtet werden soll
- **Umrichtung von Rufnummern (Rufnummern werden in ein anderes Netz"transferiert")** - Kommunikationsdienstebetreiber, der für eine Rufummer zuständig ist - Kommunikationsnetzbetreiber, in dessen Netz die Rufnummer eingerichtet werden soll
- **Portierung von Rufnummern auf Netzebene**  Kommunikationsdienstebetreiber, zu dem diese Rufnummer portiert wird Kommunikationsnetzbetreiber, in dessen Netz die Rufnummer zukünftig geroutet wird
- **Portierung von Rufnummern auf KDB-Ebene** (Portierung ohne Änderung des Kommunikationsnetzes) Kommunikationsdienstebetreiber, zu dem diese Rufnummern portiert wird
- 
- **Rückportierung von Rufnummern** (Kunde hat gekündigt ohne Weiterportierung) Kommunikationsdienstebetreiber, der bis zur Kündigung für die Rufnummer zuständig war
	- **Weitergabe von Rufnummern** an andere Kommunikationsdienstebetreiber
	- **optionale Weitergabe**
	- **EXCLUSIVE Weitergabe**
- **Nutzungsanzeigen** (ab 01.02.2022, nach Start der ZR-DB)

### WIE erfolgt die initiale Befüllung der Datenbank?

**Die initiale Befüllung der ZR-DB erfolgt durch:**

- **die RTR-GmbH (Zuteilungen) UND**
- **durch die für eine Rufnummer zuständigen Kommunikationsnetzbetreiber (Einrichtungen, Importe) sowie**
- **durch die an die RTR-GmbH übermittelten Nutzungsanzeigen**

Das Format zur initialen Befüllung wurde im Vorfeld in Abstimmung mit den involvierten Netzbetreibern festgelegt (siehe dazu Punkt 3 und 5 "Konzept Initialbefüllung V1.02", https://www.rtr.at/zrdb).

JEDER Kommunikationsnetzbetreiber, der in sein Netz Rufnummern importiert hat, überliefert ein Gesamtfile ALLER in SEIN Netz importierter Rufnummern MIT Angabe des für diese Rufnummer zuständigen Kommunikationsdienstebetreibers.

Weiters werden die der RTR-GmbH vorliegenden Nutzungsanzeigen hinsichtlich angezeigter Importe (um Portierungen auf Ebene der Kommunikationsdienstebetreiber abbilden zu können) berücksichtigt und mit den übermittelten Daten der Kommunikationsnetzbetreibern "verschnitten".

21/23.09.2021 – Grundprinzipien ZR-DB

### WIE erfolgt eine Fehlerkorrektur?

#### **Eine Fehlerkorrektor kann auf verschiedenen Ebenen erfolgen und hängt von der Fehlerart ab:**

Bei Erhalt eines "Fehlerprotokolls" wird empfohlen, den Status jeder einzelnen im Fehlerprotokoll enthaltenen Rufnummer über das ZR-DB-Portal abzufragen (Menüpunkt "Rufnummerndownload", letzte Abfrage)

Abfrage Parameter zu einer einzelnen Rufnummer

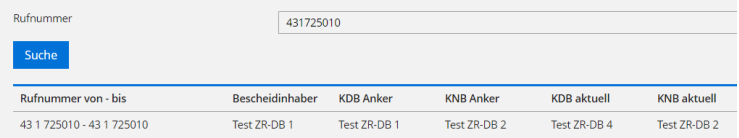

Sollte NUR die Angabe des zuständigen Kommunikationsdienstebetreibers (KDB aktuell) falsch sein: Dann Durchführung des Geschäftsfalles "Portierung KDB".

In allen anderen Fällen empfehlen wir entweder den Geschäftsfall "Datenkorrektur" bzw. sich mit dem zuständigen Netzbetreiber in Verbindung zu setzen!

Eine detaillierte Beschreibung hinsichtlich der Fehlerkorrektur wird von der RTR-GmbH noch zur Verfügung gestellt.

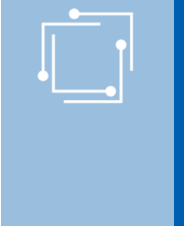

## Stufenplan für einzelne Einmeldungen - Verpflichtungen

#### 07.10.2021: Einmeldung aller Geschäftsfälle EXKLUSIVE "Nutzungsanzeigen"

#### **01.02.2022: Übermittlung Nutzungsanzeigen via ZR-DB**

- Das System der Übermittlung von Nutzungsanzeigen bleibt bis Februar 2022 so wie gehabt bestehen. Die Verpflichtung zur Übermittlung der Nutzungsanzeigen über die ZR-DB tritt erst am 1. Februar 2022 in Kraft (https://www.rtr.at/zr-dbv). Die Umsetzung des neuen Systems zur Übermittlung von Nutzungsanzeigen in der ZR-DB ist noch nicht abgeschlossen.
- Es wird auch die Möglichkeit geben, die Nutzung auf Einzelrufnummernbasis tagesaktuell einzumelden sowie Dateien über das ZR-DB-Webinterface hochzuladen.
- Wir werden Sie darüber informieren, sobald dieses System zu Testzwecken bereit steht.

**01.07.2022: Routingverpflichtung** (direkt oder indirekt) zum in der ZR-DB eingetragenen Kommunikationsnetzbetreiber oder Routingziel

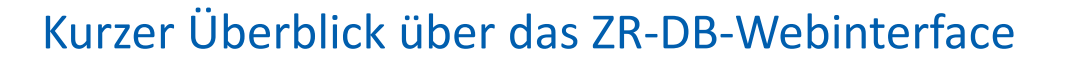

- Übersicht Geschäftsfälle (Bestätigung von Geschäftsfällen)
- Initiierung neuer Geschäftsfälle
- Verwaltung Berechtigungen
- Einstellungen Benachrichtigungen
- Downloadmöglichkeiten

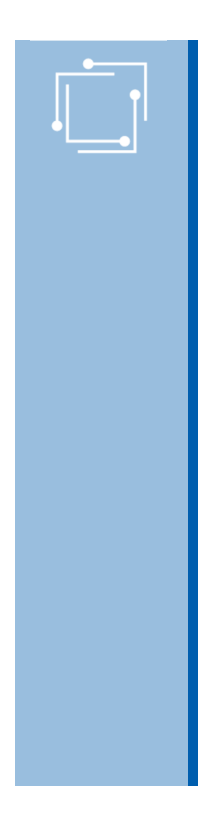

## Fragen?

21/23.09.2021 – Grundprinzipien ZR-DB

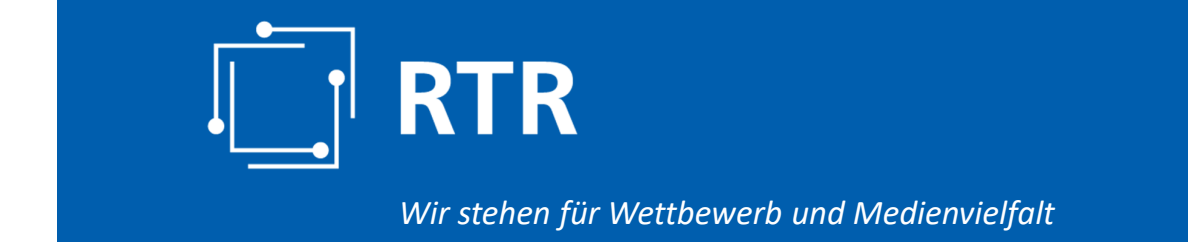

# Auf Wiedersehen!

RTR-GmbH, Mariahilfer Straße 77 – 79, 1060 Wien | www.rtr.at